# **DocStamp**

### **fügt den Namen des Dokumentes in einen Textrahmen ein**

DocStamp fügt den Namen eines okumentes in einen Textrahmen als "Stempel" ein. Dieser Stempel wird automatisch beim Sichern des Dokumentes aktualisiert.

Das Produkt ist ausgelaufen. Nachfolge-Produkt -> Today

### *Kategorie*

XTension

#### *Thema*

Utilities

## *Hersteller*

Vision`s Edge

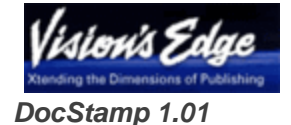

**Betriebssystem Mac OS:** 9 **Software XPress:** 3.32 **Sprache** Englisch **Produktvariante** Vollversion

**Lieferform** digital

**Status** Produkt ausgelaufen

Angebot anfordern